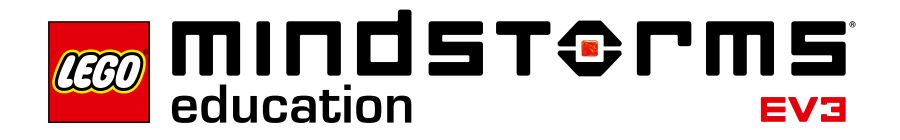

# **Introducción**

LEGO® Education se complace en presentar Proyectos de ingeniería de diseño, materiales innovadores que permiten a los estudiantes diseñar, construir y programar robots para resolver problemas específicos.

# **¿Para quién es?**

Al utilizar Proyectos de ingeniería de diseño, los educadores pueden sumergir a los estudiantes en los conceptos de las ciencias físicas, la tecnología y la matemática. Los estudiantes pueden aplicar esos conceptos en proyectos creativos de resolución de problemas mediante herramientas de documentación digital integradas a un entorno de programación de software. Además, los educadores pueden hacer hincapié en la escritura técnica así como también en las destrezas para la comunicación oral y escrita y en el trabajo en equipo. No se requieren conocimientos previos de la construcción con LEGO, del registro de datos ni de los conceptos de programación de MINDSTORMS® para utilizar este material.

# **¿Para qué es?**

Al trabajar con Proyectos de ingeniería de diseño, los estudiantes son los ingenieros. Cada estudiante es miembro de un pequeño equipo, los estudiantes generan ideas para resolver un desafío de diseño y prueban su modelo para evaluar qué tan bien funcionó. Al mismo tiempo que aprenden y se divierten, los estudiantes aplican conocimientos de ciencia, tecnología y matemática y desarrollan un vocabulario técnico y otras destrezas comunicativas al trabajar con sus equipos.

# **¿Qué contiene la caja?**

**2005544 – Proyectos de ingeniería de diseño EV3 LEGO**®  **MINDSTORMS**®  **Education** Los quince Proyectos de ingeniería de diseño incluyen materiales para profesores y estudiantes en el entorno de contenidos multimedia. Cada proyecto se enmarca con el proceso de ingeniería. Otros materiales de apoyo para los estudiantes incluyen proyectos de generación de ideas y conceptos clave que contienen material y vocabulario de referencia y herramientas de programación. Los materiales para el profesor incluyen ejemplos de soluciones con videos de modelos en funcionamiento, instrucciones de construcción paso a paso y programas para descargar.

Los Proyectos de ingeniería de diseño EV3 LEGO MINDSTORMS Education han sido diseñados para utilizarse con el Set principal EV3 LEGO MINDSTORMS Education 45544 y con el software EV3 LEGO MINDSTORMS Education.

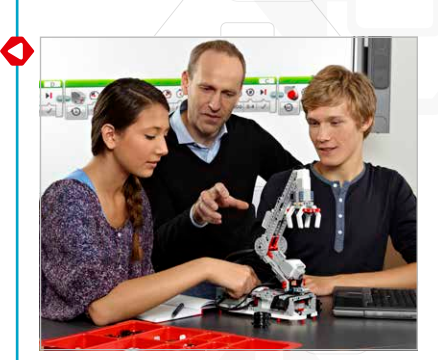

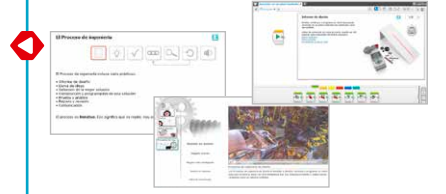

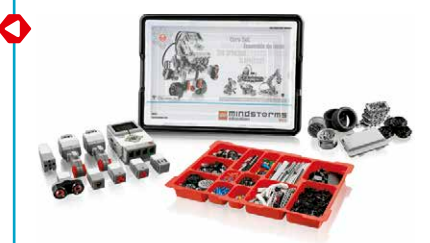

# **Versión para estudiantes de Proyectos de ingeniería de diseño**

Cada proyecto presenta un desafío de diseño en el Editor de contenidos de LEGO® MINDSTORMS® con elementos para presentaciones multimedia, interacciones y documentación, que incluyen:

- Videos de **Robots en acción**: estos robots reales ofrecen inspiración, ejemplos de mecanismos y comportamientos programados y preguntas para debatir.
- **Ideas de construcción** que fomentan la generación de ideas y el nacimiento de ideas creativas.
- Tablas que estimulan la organización de los datos de las pruebas y las observaciones.
- Gráficos y otras herramientas de registro de datos que permiten analizar los datos de los sensores.
- Botones de software para agregar con facilidad clips de video, fotografías y otras imágenes, texto, audio, grabaciones y vínculos web.

Cada proyecto de los estudiantes incluye páginas relacionadas con el proceso de ingeniería de la siguiente manera:

- Informe de diseño
- Lluvia de ideas
- Selección de la mejor solución
- Construcción y programación
- Prueba y análisis
- Repaso y revisión
- Comunicación

Los proyectos de **Ideas de construcción** y **Conceptos clave** proporcionan información y "herramientas para pensar" que los estudiantes pueden utilizar cuando trabajan en sus proyectos.

Las notas para el profesor son parte de cada proyecto de diseño. Las notas para el profesor incluyen Objetivos, Materiales necesarios, Vocabulario y otras sugerencias prácticas. Además, se incluye un Ejemplo de solución con el video de un robot, instrucciones de construcción paso a paso y un programa o datos de gráfico para descargar.

Para obtener información sobre la secuenciación de proyectos de diseño para una unidad coherente en la clase, consulte "Rutas de planificación de lecciones sugeridas" más adelante en esta guía.

**Descripción general de Proyectos de ingeniería de diseño**

Provectos de ing.

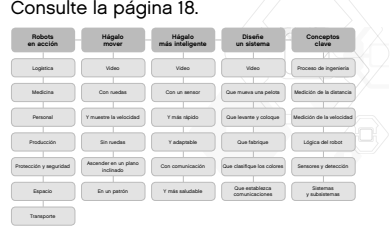

# **Versión para profesores de Proyectos de ingeniería de diseño**

La versión para profesores de Proyectos de ingeniería de diseño abre las páginas de notas para el profesor para cada proyecto. Las notas para el profesor incluyen:

- Objetivos
- Vocabulario
- Materiales necesarios
- Prerrequisitos
- Sugerencias para la clase
- Extensiones

Además, las notas para el profesor incluyen comentarios, sugerencias y vínculos a otros materiales útiles.

También se incluye un Ejemplo de solución para el informe de diseño. Cada Ejemplo de solución tiene las siguientes páginas:

- Una descripción general que resume el ejemplo
- Un video que muestra al robot en movimiento y respondiendo, mostrando una solución al informe de diseño
- Instrucciones de construcción paso a paso
- Un programa o datos de gráfico para descargar

Para obtener información sobre la secuenciación de proyectos de diseño para una unidad coherente en la clase, consulte "Rutas de planificación de lecciones sugeridas" más adelante en esta guía.

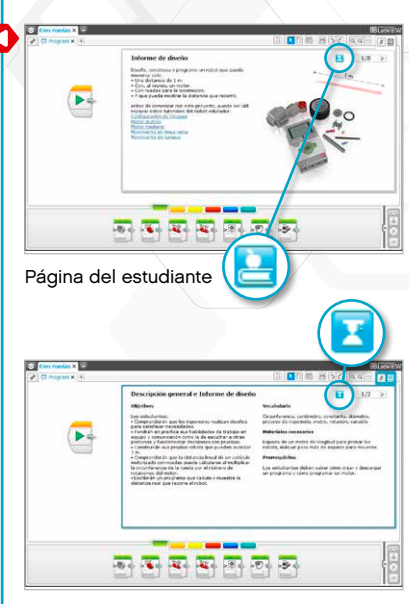

Notas para el profesor

Haga clic en el botón para alternar entre las páginas de los estudiantes y las notas para el profesor en las páginas del proyecto.

# **¿Cómo comienzo?**

Si recién comienza a utilizar el software EV3 LEGO® MINDSTORMS® Education, vaya a la Guía del profesor del Robot Educador y haga clic en Robot Educador: Introducción, para familiarizarse con el entorno de construcción y programación.

Luego, seleccione Proyectos de ingeniería de diseño en el menú del software EV3.

**1.** Abra el proyecto **Hágalo mover con ruedas**. Lea el informe de diseño.

- **2.** Lea la página Lluvia de ideas, Haga clic en uno de los vínculos de **Ideas de construcción** de la página para abrir el proyecto y ver los pasos de construcción. Tenga en cuenta que estas ideas ayudan a los estudiantes a generar ideas. No son soluciones completas.
- **3.** Haga clic para abrir el proyecto **Medición de la distancia**. Construya el modelo sugerido y descargue el programa para experimentar con el movimiento de las ruedas y con el cambio de la distancia recorrida según la circunferencia.
- **4.** Ahora, eche un vistazo al resto del proyecto **Hágalo mover con ruedas** para familiarizarse con las preguntas y con las páginas de apoyo.
- **5.** Se muestra una solución de ejemplo en las Notas para el profesor. Se incluyen notas de construcción y un programa. Puede construir el ejemplo de solución con las instrucciones de construcción. Luego, descargue y ejecute el programa para ver la distancia que recorre el modelo. También puede ver el video del modelo.
- **6.** Elija una Ruta de planificación de lecciones adecuada para sus necesidades. Consulte "Rutas de planificación de lecciones sugeridas" más adelante en esta introducción.
- **7.** Asegúrese de que las computadoras de todos los estudiantes tengan preinstalada la versión para estudiantes de Proyectos de ingeniería de diseño EV3 LEGO MINDSTORMS Education. Para ver las instrucciones de instalación, consulte el archivo **readme.txt**. Puede ver qué versión está instalada en la barra superior del software.
- **8.** Asegúrese de que cada Bloque EV3 tenga el firmware más actualizado y que esté totalmente cargado.
- **9.** Es muy importante que los estudiantes comprendan la importancia de los elementos del conjunto de bloques EV3. Debata el nombre a asignar y la funcionalidad básica de los principales componentes de hardware y establezca un conjunto de reglas de organización de Bloques EV3.

La Guía de uso es su fuente de información para todo lo relacionado con el hardware EV3 LEGO MINDSTORMS.

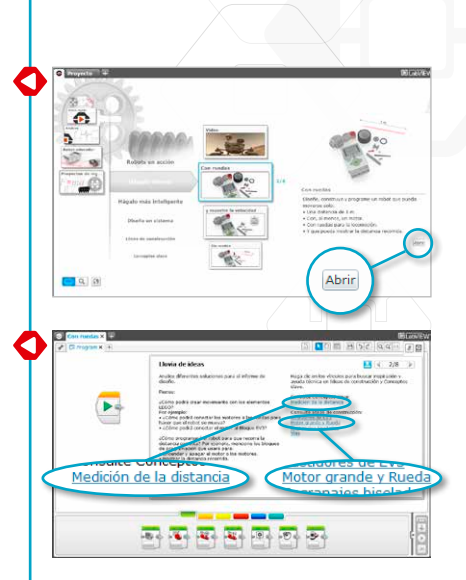

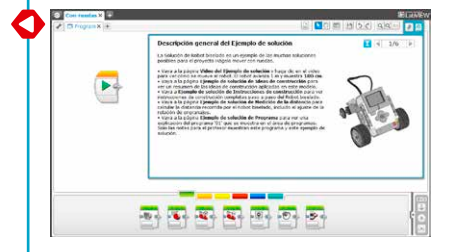

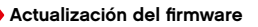

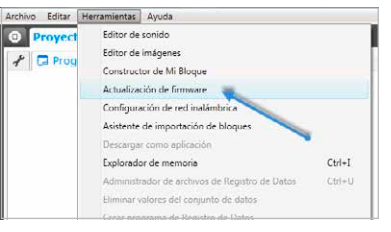

# **Sugerencias de organización en clase**

#### **¿Cuánto tiempo necesito?**

## **Proyectos**

El tiempo necesario para completar cada uno de los proyectos depende de un número de factores, incluido el nivel de complejidad, la edad de los estudiantes y su experiencia con LEGO® MINDSTORMS® y los conceptos abordados en el proyecto correspondiente.

Hay tres categorías, cada una con cinco proyectos. Las categorías han sido diseñadas para progresar de más simple a más difícil. Se recomienda el diseño abierto. Ninguno de los ejemplos se puede cronometrar. Sin embargo, las estimaciones siguientes proporcionan un rango de tiempo que podría ser necesario para que un estudiante promedio complete la construcción y la programación de un proyecto en cada una de las categorías siguientes.

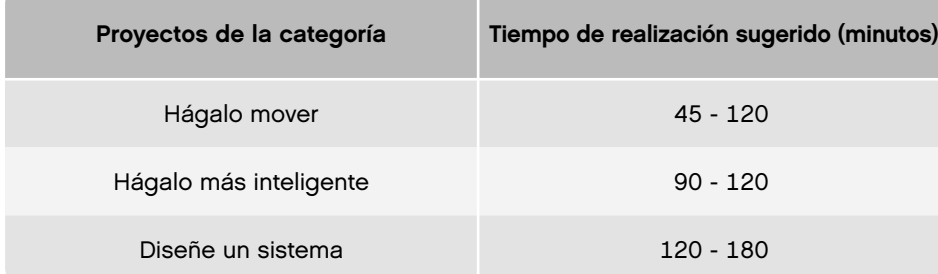

Si no dispone de dos períodos seguidos para la clase, los estudiantes pueden utilizar las herramientas digitales para documentar su trabajo y retomar donde se detuvieron durante el período de clases siguiente. La documentación del proceso puede alentar a los estudiantes a compartir su trabajo. Puede, por ejemplo, pedir a cada grupo de estudiantes que presente y analice los proyectos en grupos más grandes o con toda la clase. De esa manera, la variedad de ideas y soluciones puede observarse y evaluarse.

Una de las lecciones importantes para Ingeniería de diseño es que no existe una solución perfecta: cada diseño tiene sus ventajas y desventajas. A medida que los estudiantes analizan otras ideas de diseño y comparten su trabajo, pueden surgir más soluciones creativas. También puede modificar el informe de diseño para que los estudiantes tengan un criterio menos (o más) exigente para completar el proyecto satisfactoriamente.

Consulte "Rutas de planificación de lecciones sugeridas" en esta guía para ver las tres unidades de estudio; Ingeniería, Matemática aplicada y Ciencias.

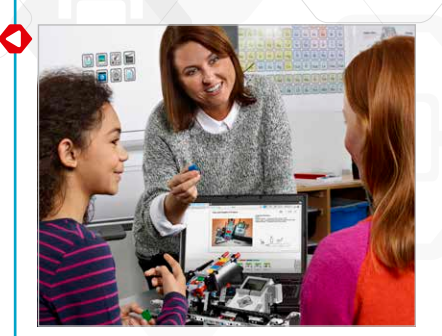

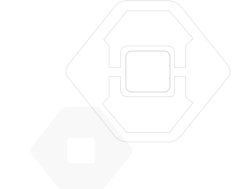

# **Sugerencias de organización en clase**

## **¿Cómo puedo utilizar los tutoriales del Robot educador con los Proyectos de ingeniería de diseño?**

El software EV3 incluye 48 tutoriales del Robot educador. No es necesario que sus estudiantes completen todos los tutoriales antes de comenzar con los Proyectos de ingeniería de diseño.

Algunos profesores prefieren que los estudiantes trabajen en algunos tutoriales antes de comenzar con los Proyectos de ingeniería de diseño. Otros prefieren que los estudiantes aprendan sobre los materiales de software y hardware a medida que diseñan sus propios robots. Ambos métodos son efectivos.

Las páginas de Proyectos de ingeniería de diseño incluyen vínculos a útiles tutoriales del Robot educador. Puede ser útil resaltar los menús del Robot educador para que los estudiantes se familiaricen con la estructura y los contenidos generales de los tutoriales y con cómo buscar información.

Si prefiere que los estudiantes completen los tutoriales antes de comenzar con los Proyectos de ingeniería de diseño, consulte Robot educador: Introducción a las Rutas de planificación de lecciones. Para la mayoría de los estudiantes de escuela secundaria que comienzan un curso de robótica, la ruta Aspectos básicos de la robótica es un buen comienzo. Los estudiantes que completen esta ruta estarán familiarizados con las principales características de programación y construcción de EV3 y estarán preparados para un desafío de diseño.

#### **Aspectos básicos de la robótica** Consulte la siguiente página.

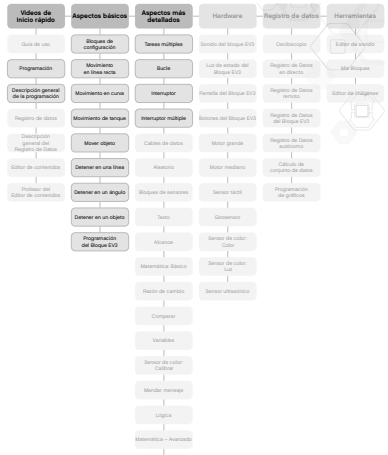

# **Aspectos básicos de la robótica**

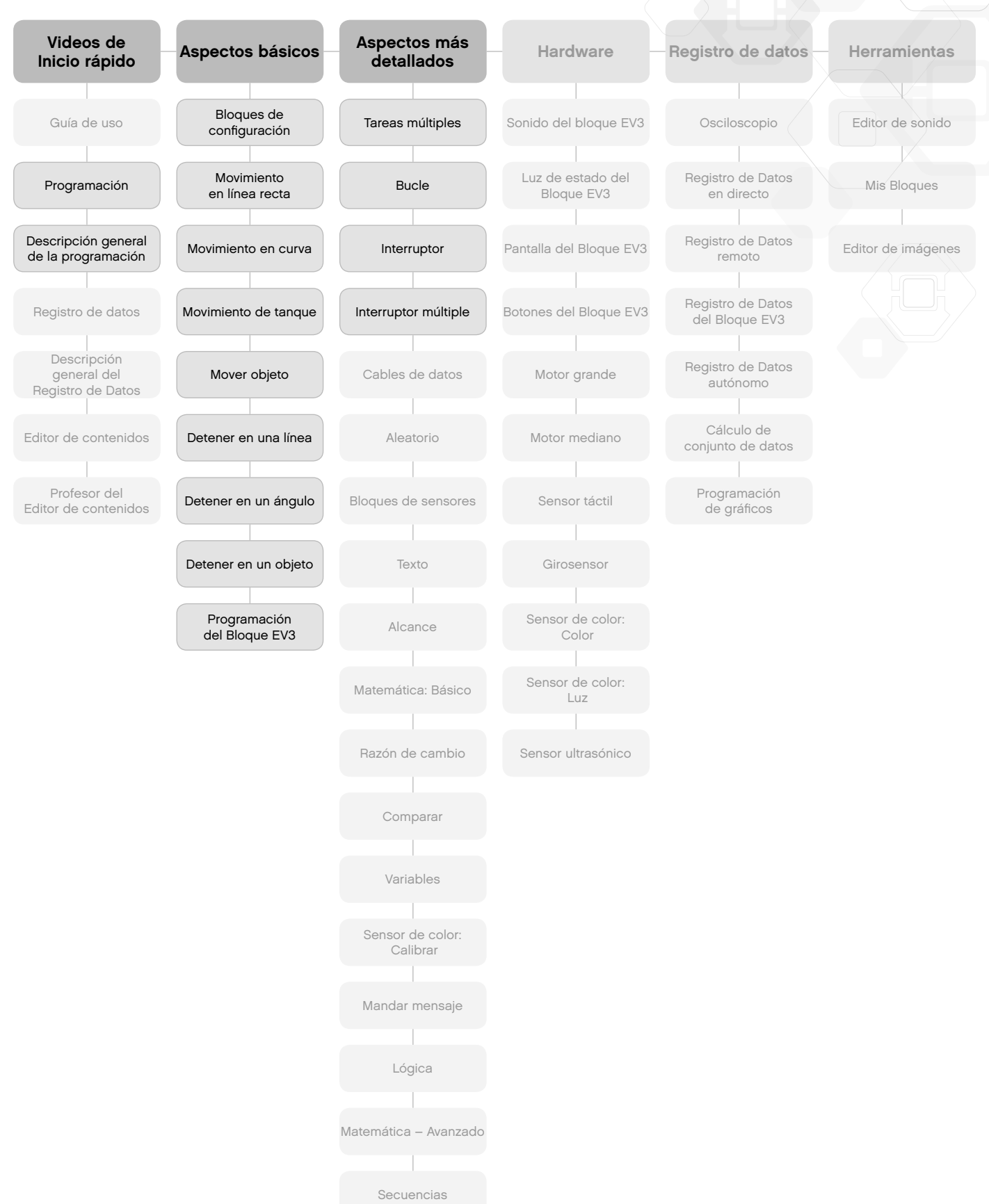

# **Sugerencias de organización en clase**

## **Editor de contenidos**

## **Tutoriales personalizados**

El Editor de contenidos integrado le permite personalizar los archivos de proyecto suministrados con Proyectos de ingeniería de diseño, a fin de crear su propio conjunto de lecciones diferenciadas. A continuación, se presentan algunos métodos para personalizar los proyectos:

- Reformule el texto para que se adapte mejor a la capacidad de lectura de los estudiantes.
- Agregue imágenes que resulten más relevantes para sus estudiantes.
- Ajuste los criterios del informe de diseño para aumentar o reducir el nivel de dificultad.
- Cambie el informe de diseño para ampliar o reducir el alcance de las soluciones posibles.
- Cree sus propios informes de diseño.
- Añada sus propias indicaciones u otras herramientas de evaluación.

Para garantizar que no sobrescriba los archivos suministrados con Proyectos de ingeniería de diseño, todos los cambios que realice serán guardados como un proyecto nuevo. Todos los archivos incluidos con el proyecto original serán incluidos también en el archivo del nuevo proyecto, que posteriormente podrá compartir con sus estudiantes (por ejemplo, en una unidad compartida en red).

## **Herramienta de documentación de los estudiantes**

El Editor de contenidos también permite a los estudiantes documentar su avance y sus hallazgos a medida que van avanzando en cada proyecto. El Editor de contenidos les permite:

- Escribir descripciones de sus debates grupales, procedimientos de trabajo, observaciones, resultados y reflexiones.
- Registrar sus datos en forma de tabla o gráfico.
- Publicar registros de audio del progreso de su trabajo, sus debates y del comportamiento de sus robots.
- Insertar sus propias páginas.
- Agregar imágenes y videos de sus robots en acción.
- Compartir sus proyectos únicos con otros estudiantes.

Si desea obtener más información acerca del Editor de contenidos, mire los videos de Inicio rápido acerca del **Editor de contenidos**.

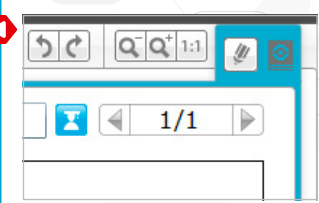

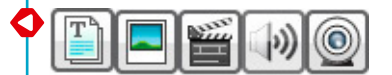

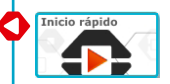

## **Rutas de planificación de lecciones sugeridas**

Existen muchas maneras de utilizar Proyectos de ingeniería de diseño en las clases. En las páginas siguientes, encontrará tres rutas de planificación de lecciones. Elija la que se adapte a sus necesidades.

#### **Introducción a la Ingeniería del diseño**

La función de esta ruta es presentar a los estudiantes la resolución de problemas en un contexto de ingeniería. Estas lecciones han sido diseñadas para períodos de clases de 90 minutos. Ajuste el tiempo para el debate, la construcción y la programación, las presentaciones grupales y los comentarios que requiera la clase.

Lección 1. ¿Qué es un robot y qué hace?

- a. La categoría **Robots en acción** incluye videos que presentan robots reales de siete industrias. Mire uno o más clips con toda la clase o con grupos pequeños de estudiantes.
- b. Debatan las preguntas incluidas en los proyectos de video y saquen conclusiones acerca de dónde se puede encontrar robots en la actualidad y dónde podríamos encontrarlos en el futuro.
- c. Distribuya a cada grupo los sets de construcción. Desafíe a los estudiantes a usar los tutoriales del Robot educador para controlar un motor, la pantalla del Bloque EV3 y las Luces de estado del Bloque EV3. Hacia el final de la lección, los estudiantes sabrán cómo construir con un motor, cómo crear y descargar un programa y cómo ejecutarlo en el Bloque EV3.

Lección 2. Trabajo de ingeniero

- a. Repase el proyecto **Conceptos clave de Proceso de ingeniería** para ayudar a los estudiantes a familiarizarse con el lenguaje y con el proceso de ingeniería.
- b. Desafíe a los estudiantes a diseñar, construir y programar un robot con **Hágalo mover con ruedas**.
- c. Durante el proceso de Generación de ideas de los estudiantes, pruebe el proyecto **Conceptos clave de Medición de la distancia**. Es conveniente trabajar con las herramientas de construcción y programación con toda la clase o indicar a los estudiantes que trabajen con las herramientas por su cuenta. **Medición de la distancia** utiliza una rueda motorizada y un programa con el Bloque EV3 para convertir las rotaciones del motor en distancia en centímetros.

Lección 3. Hágalo mover sin ruedas.

- a. Desafíe a los estudiantes a diseñar, construir y programar un robot con **Hágalo mover sin ruedas**. Este es un desafío de diseño creativo. El movimiento sin ruedas requiere experimentación con otros tipos de mecanismos.
- b. Use el **Video de Hágalo mover** y preguntas de debate para inspirar y apoyar la búsqueda de otras maneras en que los robots pueden moverse sin ruedas.

#### Consulte la página 11. **Introducción a la Ingeniería de diseño**

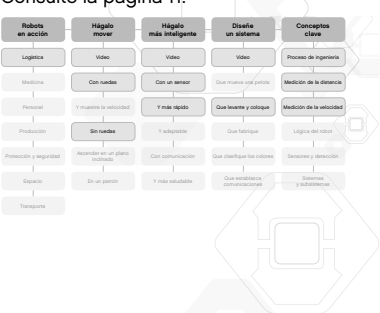

## Lección 4. Uso de sensores

- a. Desafíe a los estudiantes a analizar la información de los sensores y a controlar la pantalla, las luces y los sonidos de sus robots para el proyecto **Hágalo más inteligente con un sensor**.
- b. Durante el proceso de Generación de ideas de los estudiantes, consulte el proyecto **Conceptos clave de Sensores y detección**. Puede ser útil dedicar cierto tiempo de la clase a analizar cada sensor y su uso.

Lecciones 5 y 6. Sensores y motores

- a. Desafíe a los estudiantes a controlar el comportamiento del robot mediante los motores y la información de los sensores para **Hágalo más inteligente y más rápido**.
- b. Use el **video de Hágalo más inteligente** y las preguntas de debate para inspirar y apoyar la búsqueda de otras maneras en que se mueve el robot a medida que reacciona a los sensores y al entorno.

Lecciones 7 y 8. Razonamiento relacionado con los sistemas

- a. Repase el proyecto **Conceptos clave de Sistemas y subsistemas** para ayudar a los estudiantes a familiarizarse con el lenguaje y con el razonamiento conceptual y práctico relacionado con el robot como un sistema que contiene subsistemas.
- b. Desafíe a los estudiantes a diseñar un sistema robótico con el proyecto **Diseñe un sistema que levante** y ubique.
- c. Para realizar un proyecto final más elaborado, desafíe a los estudiantes a combinar sus sistemas robóticos en un gran sistema que mueve el Cuboide de un robot a otro por toda el aula.

Para ver lecciones adicionales, consulte los otros proyectos disponibles en **Hágalo mover**, **Hágalo más inteligente** y **Diseñe un sistema**. Puede ser útil permitir que los estudiantes elijan lo que les interese o que creen su propio desafío de diseño.

# **Introducción a la Ingeniería de diseño**

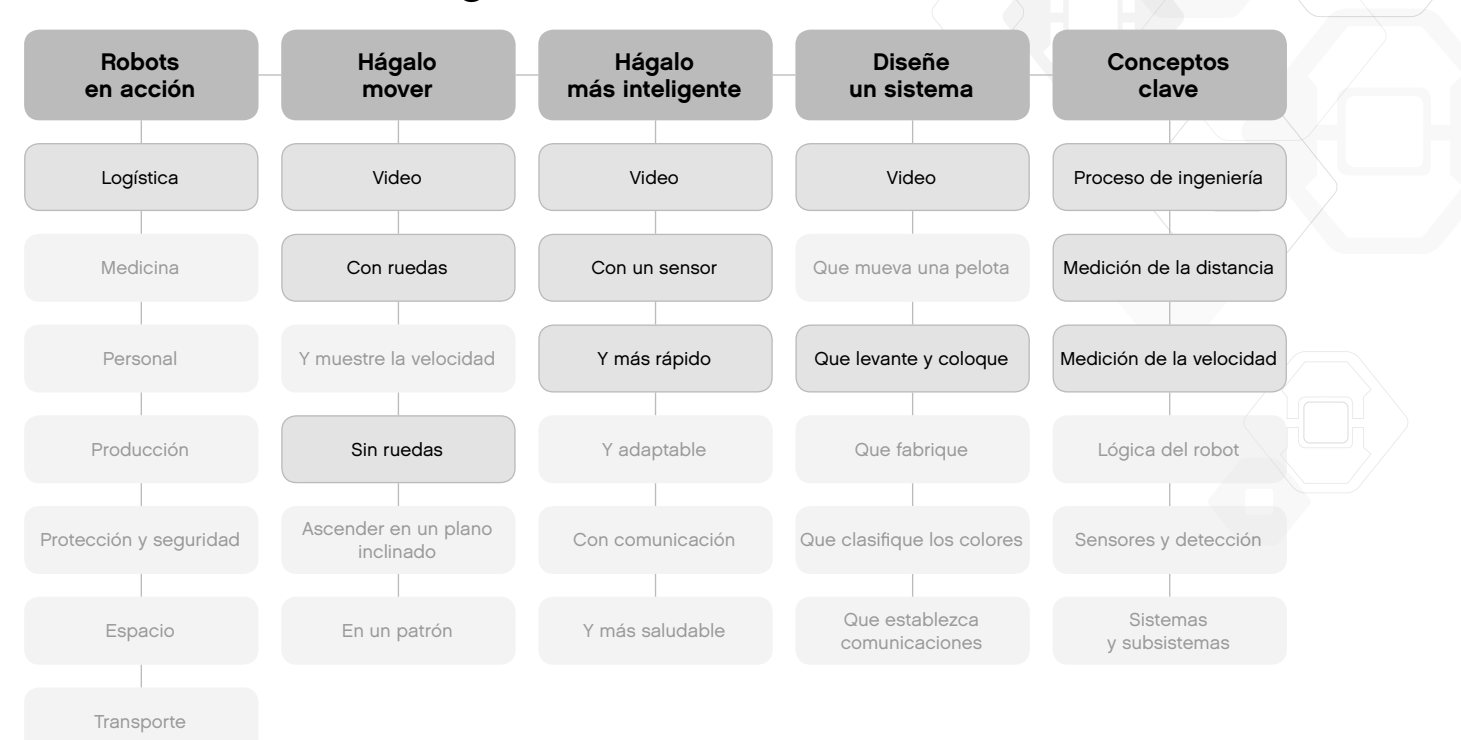

# **Ingeniería y matemática aplicada**

Esta ruta muestra a los estudiantes cómo la matemática se puede aplicar a una amplia variedad de tareas y comportamientos de los robots. Estas lecciones han sido diseñadas para períodos de clases de 90 minutos. Ajuste el tiempo para el debate, la construcción y la programación, las presentaciones grupales y los comentarios que requiera la clase.

Lección 1. ¿Qué es un robot y qué hace?

- a. La categoría **Robots en acción** incluye videos que presentan robots reales de siete industrias. Mire uno o más clips con toda la clase o con grupos pequeños de estudiantes.
- b. Debatan las preguntas incluidas en los proyectos de video y saquen conclusiones acerca de dónde se puede encontrar robots en la actualidad y dónde podríamos encontrarlos en el futuro.
- c. Distribuya a cada grupo los sets de construcción. Desafíe a los estudiantes a usar los tutoriales del Robot educador para controlar un motor, la pantalla del Bloque EV3 y las Luces de estado del Bloque EV3. Hacia el final de la lección, los estudiantes sabrán cómo construir con un motor, cómo crear y descargar un programa y cómo ejecutarlo en el Bloque EV3.

### Lección 2. Trabajo de ingeniero

- a. Repase el proyecto **Conceptos clave de Proceso de ingeniería** para ayudar a los estudiantes a familiarizarse con el lenguaje y con el proceso de ingeniería.
- b. Desafíe a los estudiantes a diseñar, construir y programar un robot con el proyecto **Hágalo mover con ruedas**.
- c. Durante el proceso de Generación de ideas de los estudiantes, pruebe el proyecto **Conceptos clave de Medición de la distancia**. Es conveniente trabajar con las herramientas de construcción y programación con toda la clase o pedir a los estudiantes que trabajen con las herramientas por su cuenta. **Medición de la distancia** utiliza una rueda motorizada y un programa con el Bloque EV3 para convertir las rotaciones del motor en distancia en centímetros.

#### Lecciones 3 y 4. Hágalo ascender en un plano inclinado

- a. Desafíe a los estudiantes a diseñar un robot para el proyecto **Hágalo ascender en un plano inclinado**. Se recomienda que los estudiantes que trabajan con este desafío analicen las relaciones de marchas para hacer que los robots asciendan una rampa con inclinación empinada.
- b. Durante el proceso de Generación de ideas, los estudiantes pueden probar el proyecto **Idea de construcción de Reducción de marcha** con los proyectos **Conceptos clave de Medición de la distancia** y **Medición de la velocidad** para ver cómo el cambio de marchas afecta las rotaciones del motor. Además, los proyectos muestran cómo adaptar el programa de medición de la distancia para ajustarlo a la relación de engranajes.

## Lecciones 5 y 6. Hágalo mover en un patrón

- a. Desafíe a los estudiantes a diseñar un robot y a **hacerlo mover en un patrón**. Se recomienda que los estudiantes que trabajen con este desafío analicen la manera en que se pueden utilizar robots de dos motores para mover los robots hacia adelante, hacia atrás y para que den giros para moverse en patrones geométricos.
- b. En el Ejemplo de solución de este proyecto se muestra cómo agregar el **Portalápices** de **Ideas de construcción** para que el robot haga trazos a medida que se mueve. Puede ser útil crear el robot y mostrar las formas trazadas por el robot en un papel.

Consulte la página 14. **Ingeniería y matemática aplicada**

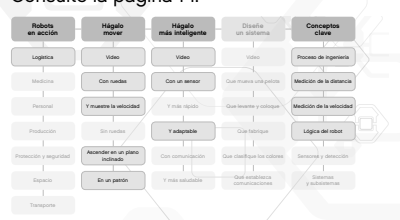

## Lección 7. Uso de sensores

- a. Desafíe a los estudiantes a analizar la información de los sensores y a controlar la pantalla, las luces y los sonidos de sus robots para el proyecto **Hágalo más inteligente con un sensor**. El Gráfico del experimento configurado en el proyecto muestra el eje *Y* de cada sensor e indica las unidades para cada tipo de sensor.
- b. Durante el proceso de Generación de ideas de los estudiantes, consulte el proyecto **Conceptos clave de Sensores y detección**. Puede ser útil dedicar cierto tiempo de la clase a analizar cada sensor y su uso.

#### Lección 8. Gráficos y comportamiento

- a. Desafíe a los estudiantes a diseñar un robot que cambie de comportamiento como respuesta a la luz y a la oscuridad en el proyecto **Hágalo más inteligente y adaptable**.
- b. Use el **video Hágalo más inteligente** y las preguntas de debate para inspirar y apoyar la búsqueda de otras maneras en que se mueven los robots a medida que reaccionan a los sensores y al entorno.

Para ver lecciones adicionales, consulte otros proyectos como **Hágalo más inteligente y saludable** para programar un sistema temporizado. Al trabajar en soluciones para **Diseñe un sistema que levante** y ubique y **Diseñe un sistema que fabrique** agregará conceptos como exactitud, precisión, eficacia y repetibilidad.

# **Ingeniería y matemática aplicada**

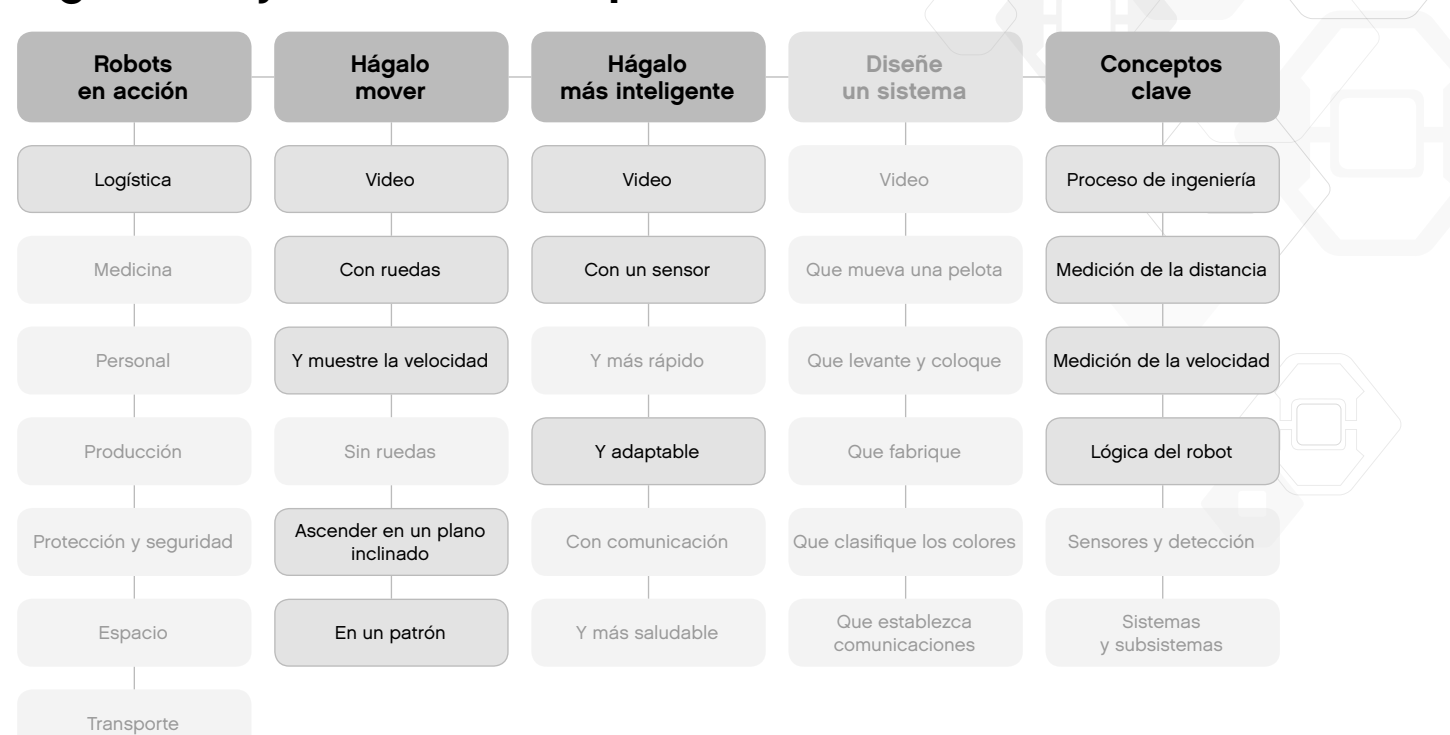

## **Ciencia de escuela secundaria**

La función de esta ruta es presentar a los estudiantes conceptos científicos y procesos de ingeniería de diseño en un enfoque práctico Estas lecciones han sido diseñadas para períodos de clases de 90 minutos. Ajuste el tiempo para el debate, la construcción y la programación, las presentaciones grupales y los comentarios que requiera la clase.

Lección 1. ¿Qué es un robot y qué hace?

- a. La categoría **Robots en acción** incluye videos que presentan robots reales de siete industrias. Mire uno o más clips con toda la clase o con grupos pequeños de estudiantes.
- b. Debatan las preguntas incluidas en los proyectos de video y saquen conclusiones acerca de dónde se puede encontrar robots en la actualidad y dónde podríamos encontrarlos en el futuro.
- c. Distribuya a cada grupo los sets de construcción. Desafíe a los estudiantes a usar los tutoriales del Robot educador para controlar un motor, la pantalla del Bloque EV3 y las Luces de estado del Bloque EV3. Hacia el final de la lección, los estudiantes sabrán cómo construir con un motor, cómo crear y descargar un programa y cómo ejecutarlo en el Bloque EV3.

Lección 2. Trabajo de ingeniero

- a. Repase el proyecto **Conceptos clave de Proceso de ingeniería** para ayudar a los estudiantes a familiarizarse con el lenguaje y con el proceso de ingeniería.
- b. Desafíe a los estudiantes a diseñar, construir y programar un robot con **Hágalo mover con ruedas**.
- c. Durante el proceso de Generación de ideas de los estudiantes, pruebe el proyecto **Conceptos clave de Medición de la distancia**. Es conveniente trabajar con las herramientas de construcción y programación con toda la clase o pedir a los estudiantes que trabajen con las herramientas por su cuenta. Medición de la distancia utiliza una rueda motorizada y un programa con el Bloque EV3 para convertir las rotaciones del motor en distancia en centímetros.

Lección 3. Hágalo mover y que muestre la velocidad

- a. Desafíe a los estudiantes a diseñar, construir y programar un robot con **Hágalo mover y que muestre la velocidad.**..
- b. Durante el proceso de Generación de ideas de los estudiantes, pruebe el proyecto **Conceptos clave de Medición de la velocidad**. Es conveniente trabajar con las herramientas de construcción y programación con toda la clase o indicar a los estudiantes que trabajen con las herramientas por su cuenta. **Medición de la velocidad** utiliza una rueda motorizada y un programa con el Bloque EV3 para convertir las rotaciones del motor en distancia en centímetros dividida por el tiempo transcurrido.

Lección 4. Hágalo ascender en un plano inclinado

Debido a que los estudiantes se han familiarizado con la medición de la distancia y de la velocidad, el trabajo en este proyecto les tomará menos tiempo que otras rutas de planificación de lecciones.

- a. Desafíe a los estudiantes a diseñar un robot y a **Hacerlo ascender en un plano inclinado**. Se recomienda que los estudiantes que trabajan con este desafío analicen las relaciones de marchas para hacer que los robots asciendan una rampa con inclinación empinada.
- b. Durante el proceso de Generación de ideas, los estudiantes pueden probar el proyecto **Idea de construcción Reducción de marcha** con los proyectos **Conceptos clave de Medición de la distancia** y **Medición de la velocidad** para ver cómo el cambio de marchas afecta las rotaciones del motor. Además, los proyectos muestran cómo adaptar el programa de medición de la distancia para ajustarlo a la relación de engranajes.

**Ciencia e ingeniería**

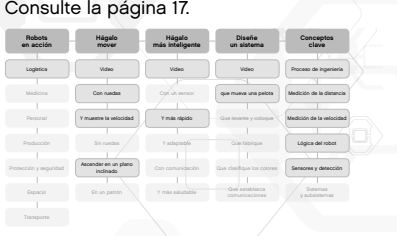

Lecciones 5 y 6. Sensores y motores

- a. Desafíe a los estudiantes a controlar el comportamiento del robot mediante los motores y la información de los sensores para **Hágalo más inteligente y más rápido**.
- b. Utilice el **video de Hágalo más inteligente** y las preguntas de debate para inspirar y apoyar la búsqueda de otras maneras en que se mueven los robots a medida que reaccionan a los sensores y al entorno.
- b. Durante el proceso de Generación de ideas de los estudiantes, consulte el proyecto **Conceptos clave de Sensores y detección**. Puede ser útil dedicar cierto tiempo de la clase a analizar cada sensor y su uso.

Lecciones 7 y 8. Razonamiento relacionado con los sistemas

- a. Repase el proyecto **Conceptos clave de Sistemas y subsistemas** para ayudar a los estudiantes a familiarizarse con el lenguaje y con el razonamiento conceptual y práctico relacionado con el robot como un sistema que contiene subsistemas.
- b. Desafíe a los estudiantes a diseñar un sistema robótico con el proyecto **Diseñe un sistema que mueva una pelota**.
- c. Para realizar un proyecto final más elaborado, desafíe a los estudiantes a combinar sus sistemas robóticos en un gran sistema que mueve la pelota de un robot a otro por toda el aula.

Para ver lecciones adicionales, consulte los otros proyectos de **Hágalo más inteligente** para agregar conceptos como adaptación, comunicación y más oportunidades para la reunión y el análisis de datos. Consulte también **Diseñe un sistema que levante y ubique** y **Diseñe un sistema que fabrique** agregará conceptos como exactitud y precisión.

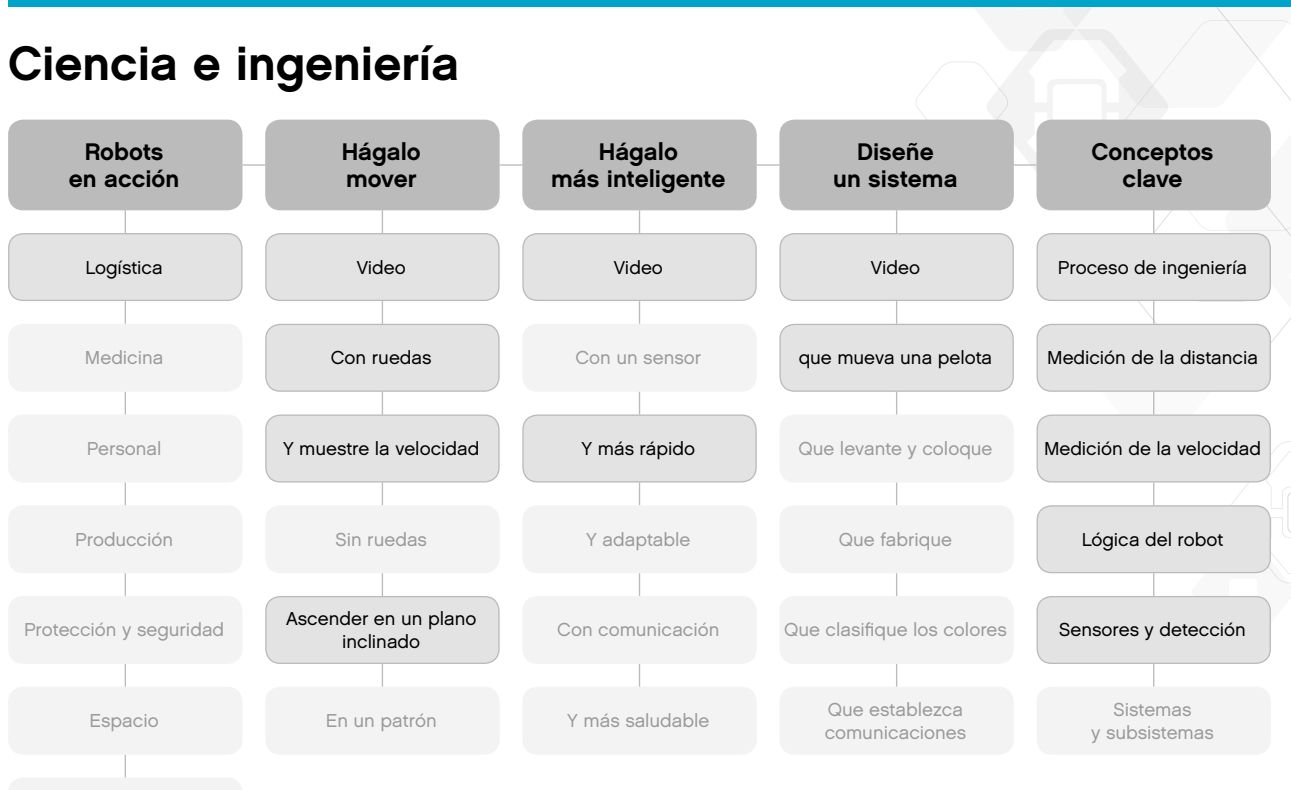

Transporte

# **Descripción general de la ingeniería de diseño**

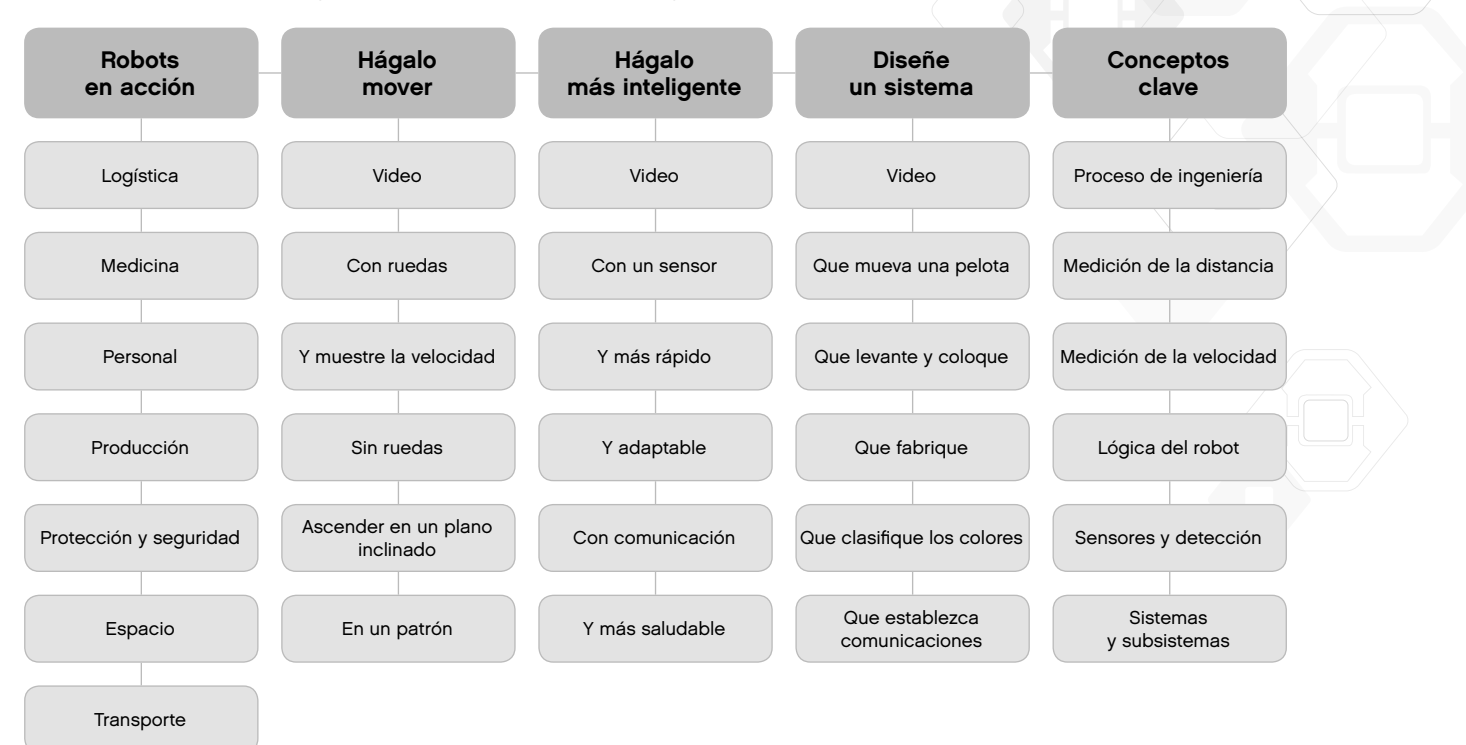